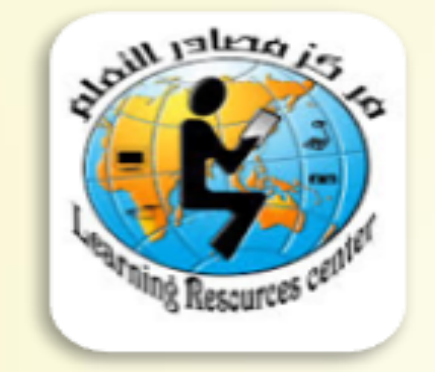

المملكة العربية السعووية وزارة التعليم إوارة التعليم في محافظة الخرج متوسطة فطين – مطاف التعلم

# مهارات التعامل مع ملفات pdf

عبدالرحمن بن سعد مبارك آل زعير أمين مصادر التعلم

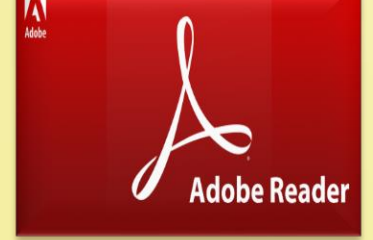

عبدالرحمن بن سعد مبارك ال زعبر

صيغة ملفات طورتها أدوبي سيستمز عام ١٩٩٣ لتبادل الستندات تستخدم هذه الصيغة لتمثيل المستندات ثنائية الأبعاد بصورة مستقلة عن البرمجية أو نظام التشغيل أو العتاد

# Portable Document Format

**pdf**

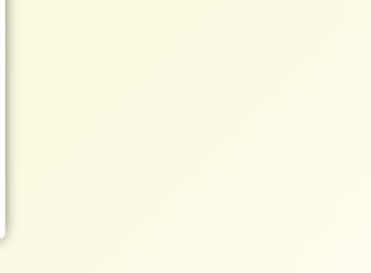

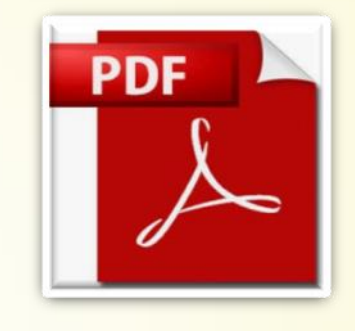

#### عبدالرحصن بن سعد صبارك ال زعير

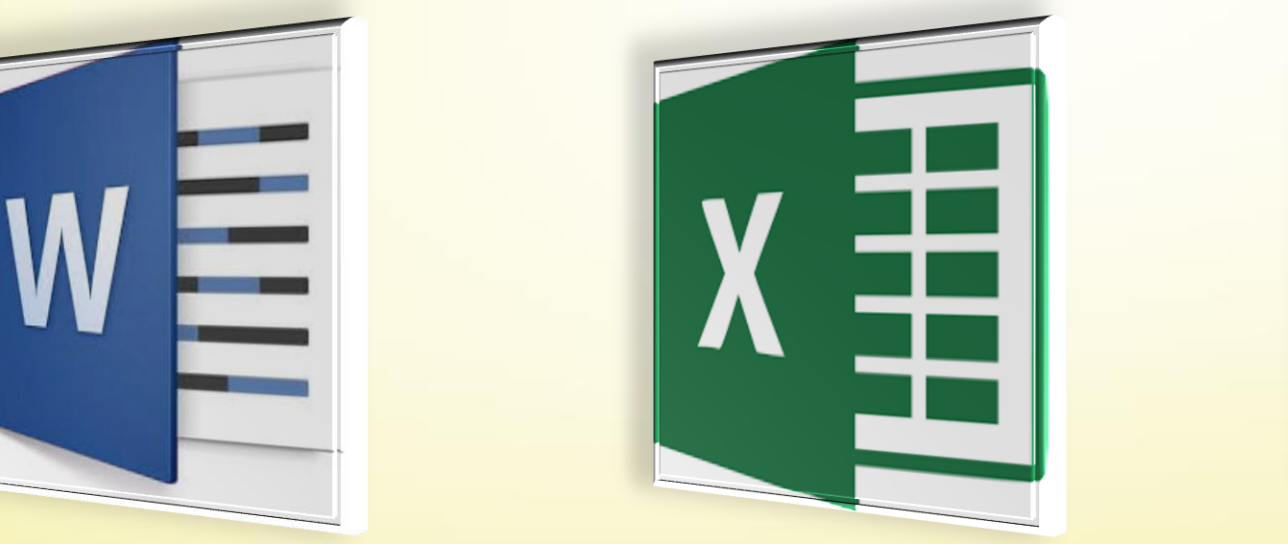

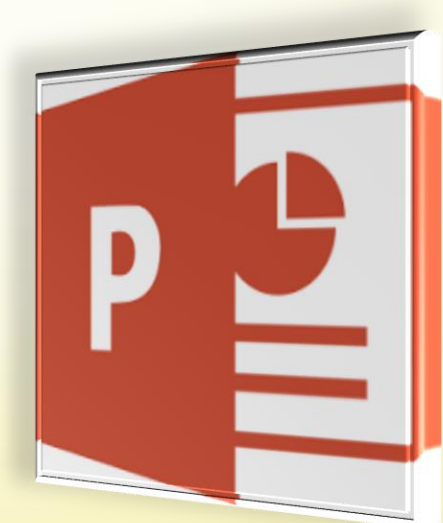

كيف نحول اللفات للف fpdf

# المطريقة الأولى : لتحويل ملف الأوفيس للفpdf من خلال فتح قائمة ملف واختيار حفظ باسمر

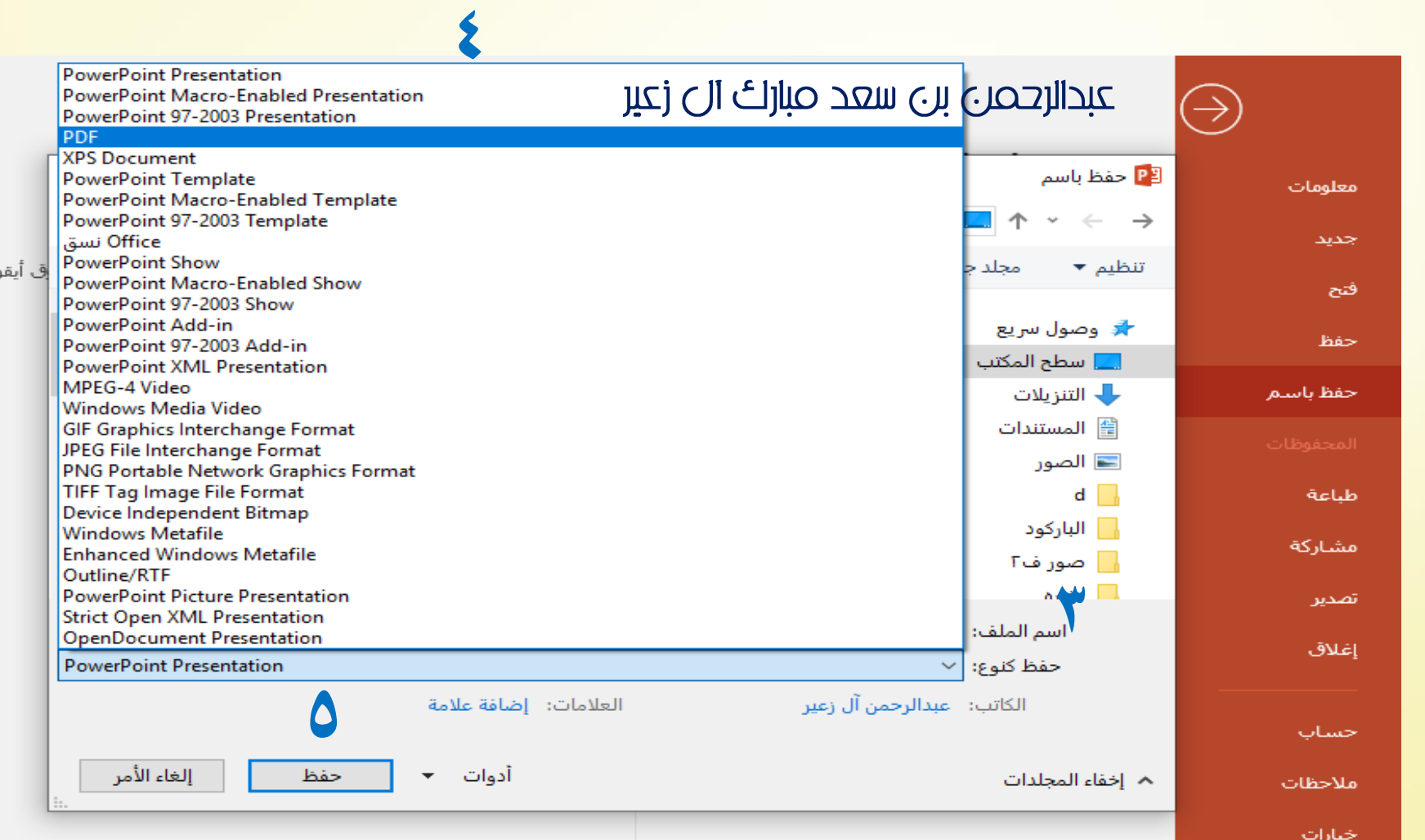

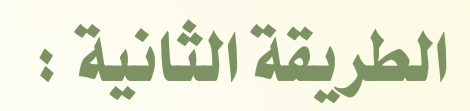

 $\sqrt{\frac{1}{2}}$ 

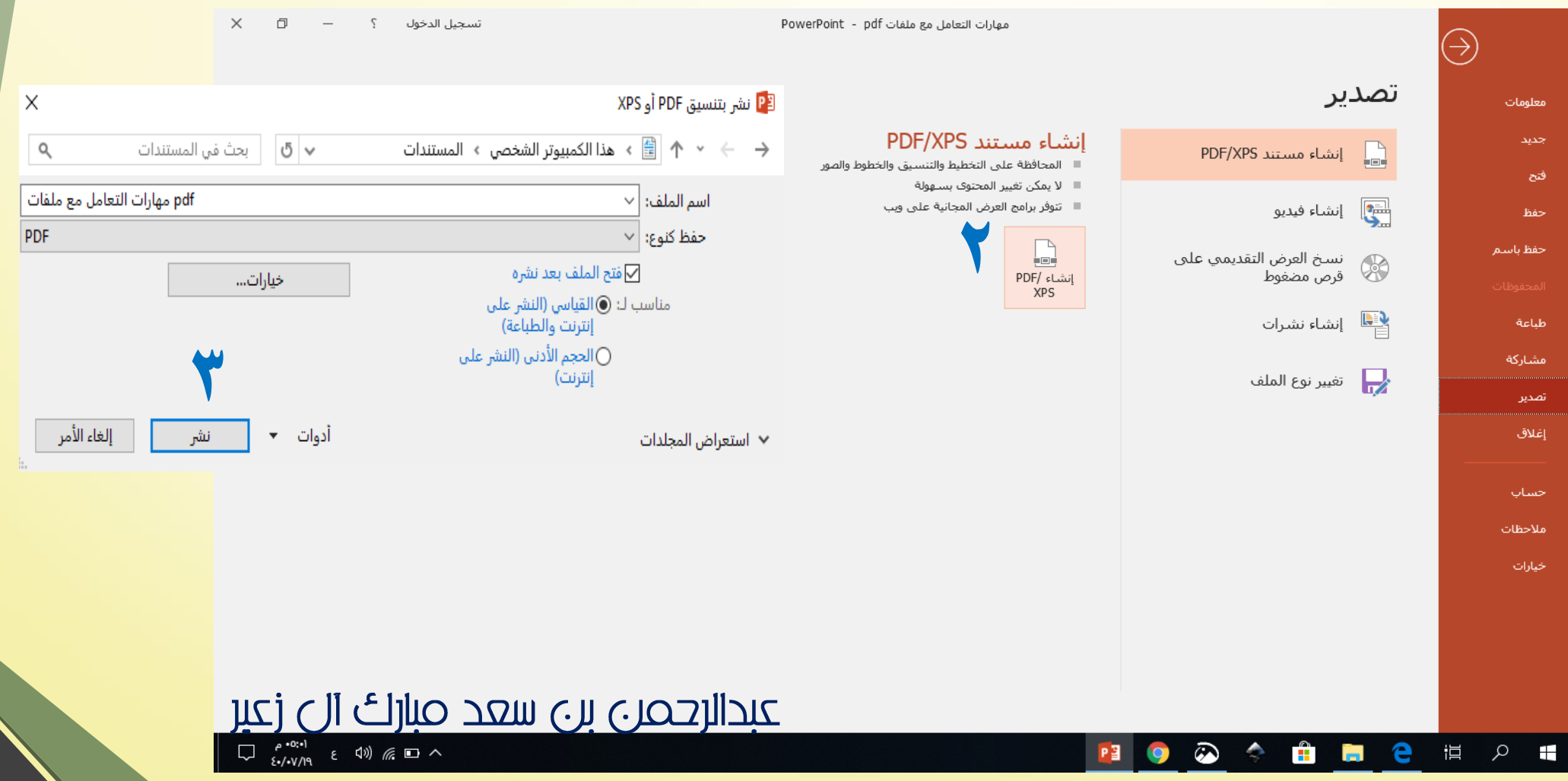

# **بعض اخلدمات اليت تقدمها مواقع حتويل** pdf :

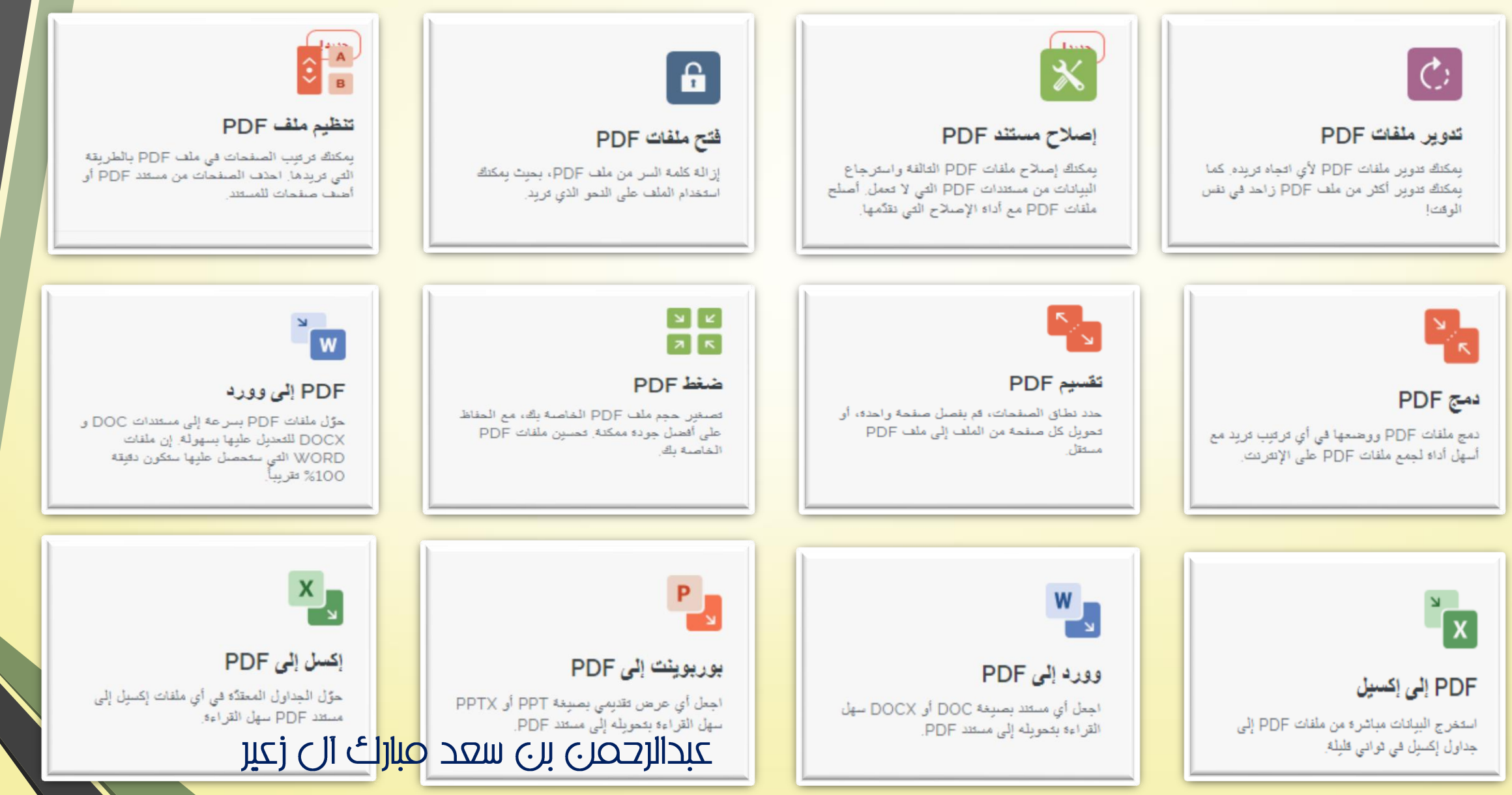

pdf üldus yezü gölgs

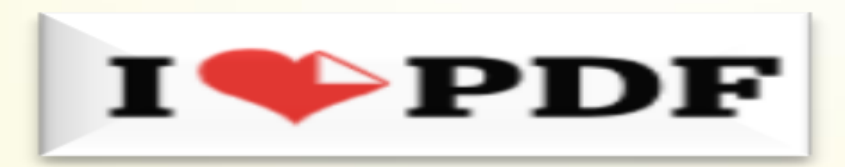

PDF2GO Smallpdf

عبدالرحمری بن سعد صبارائ آل زعبر ● يفضل التسجيل في الموقع أو الاشتراك المدفوع للاستفادة من خدماته بشكل كامل.

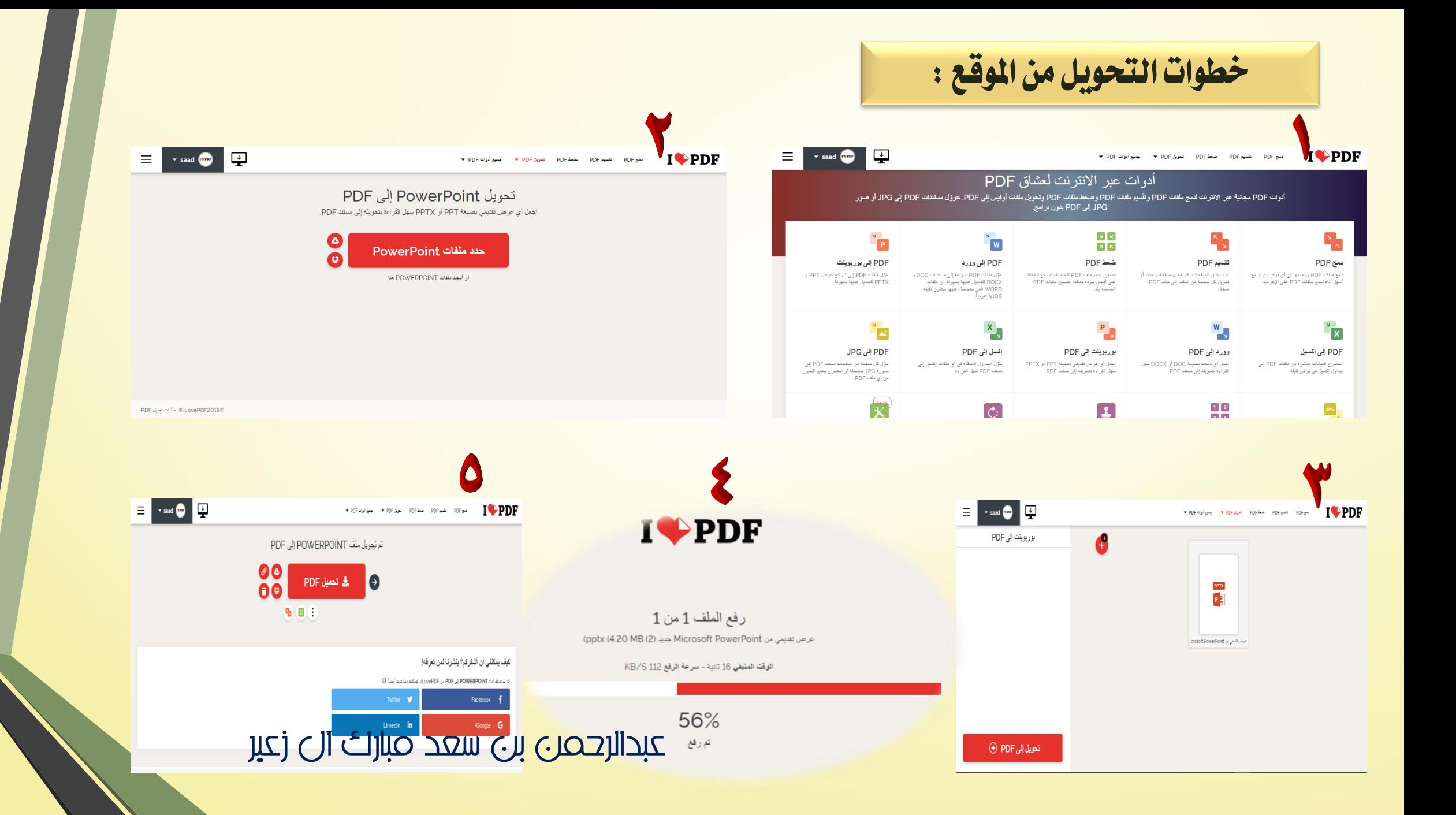

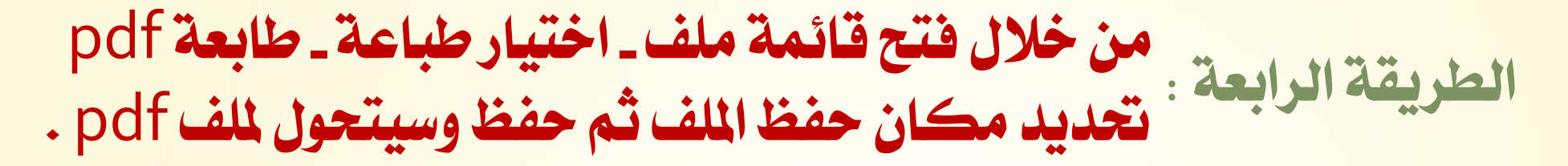

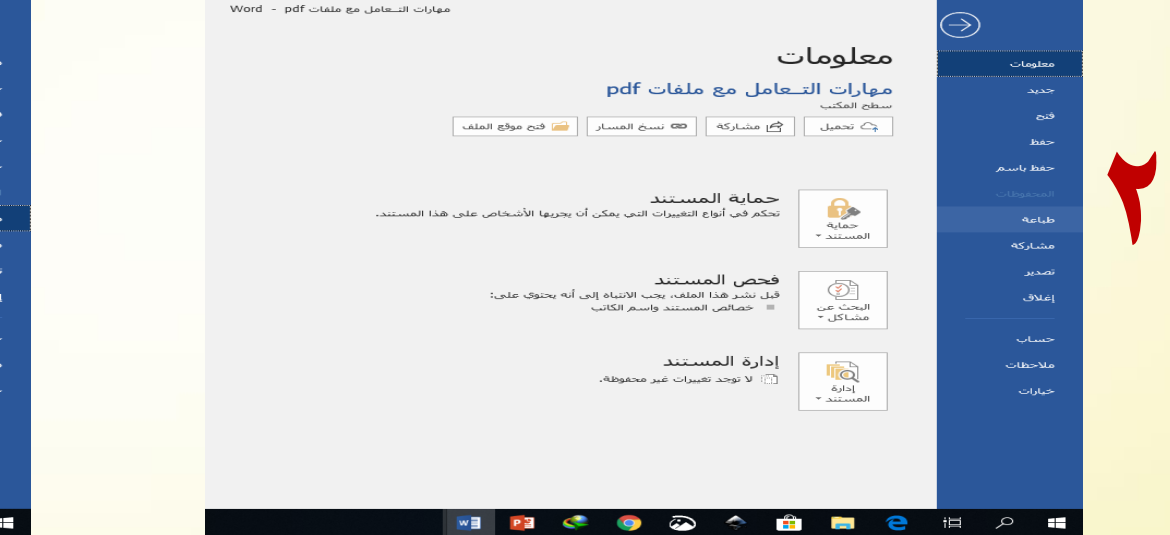

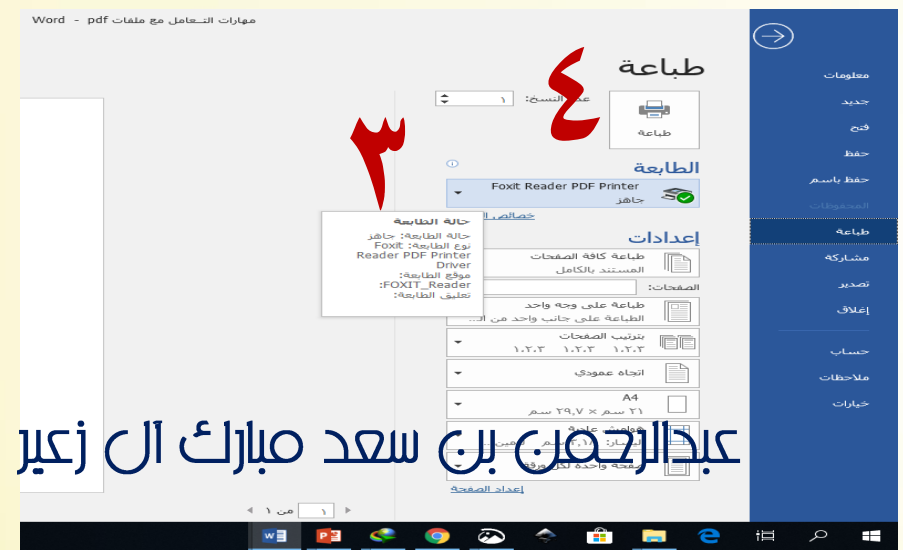

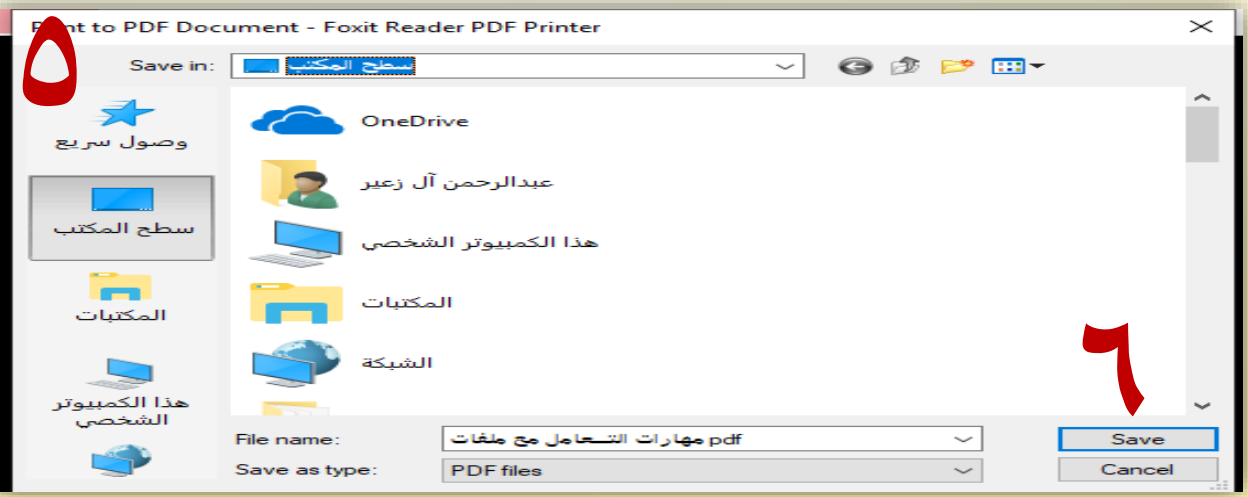

# **طريقة حتويل ملف** pdf **للوورد**

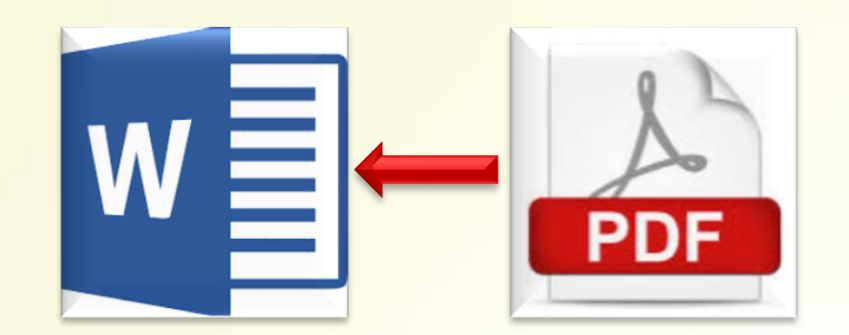

#### **حنول ملف** pdf **لصورة ثم حنفظها يف درايف ونفتحها باستخدام مستندات قوقل وسنجد التحويل حتت الصورة مباشرة ....**

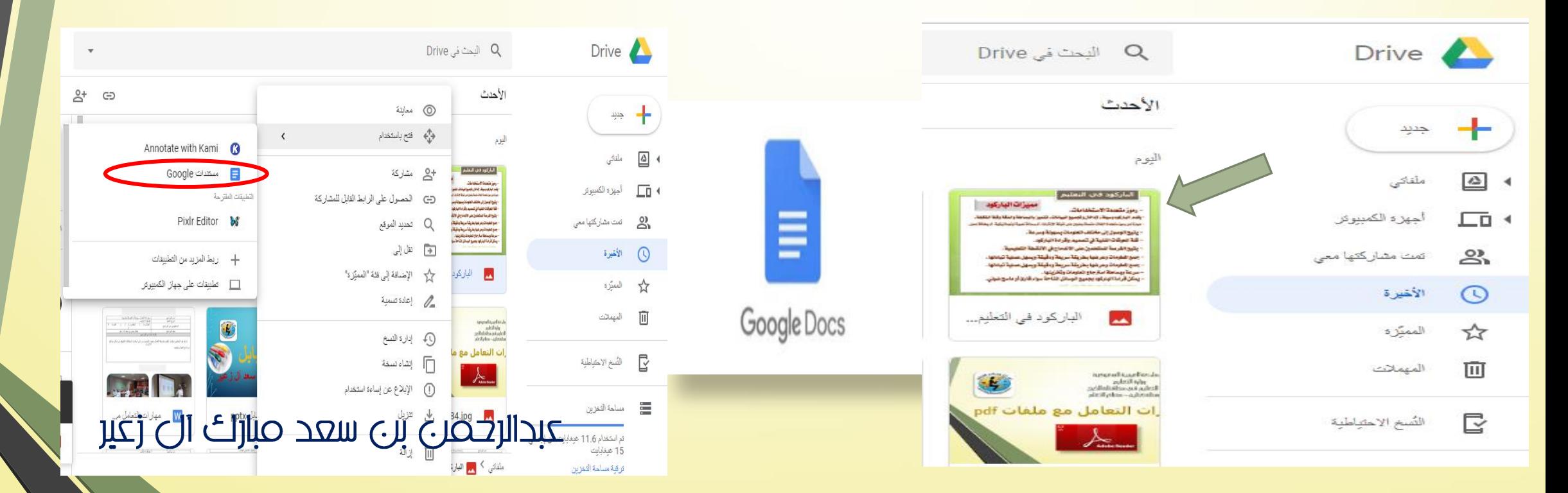

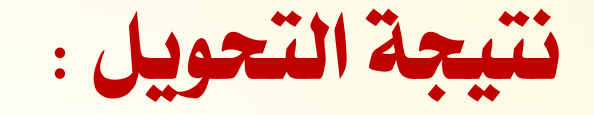

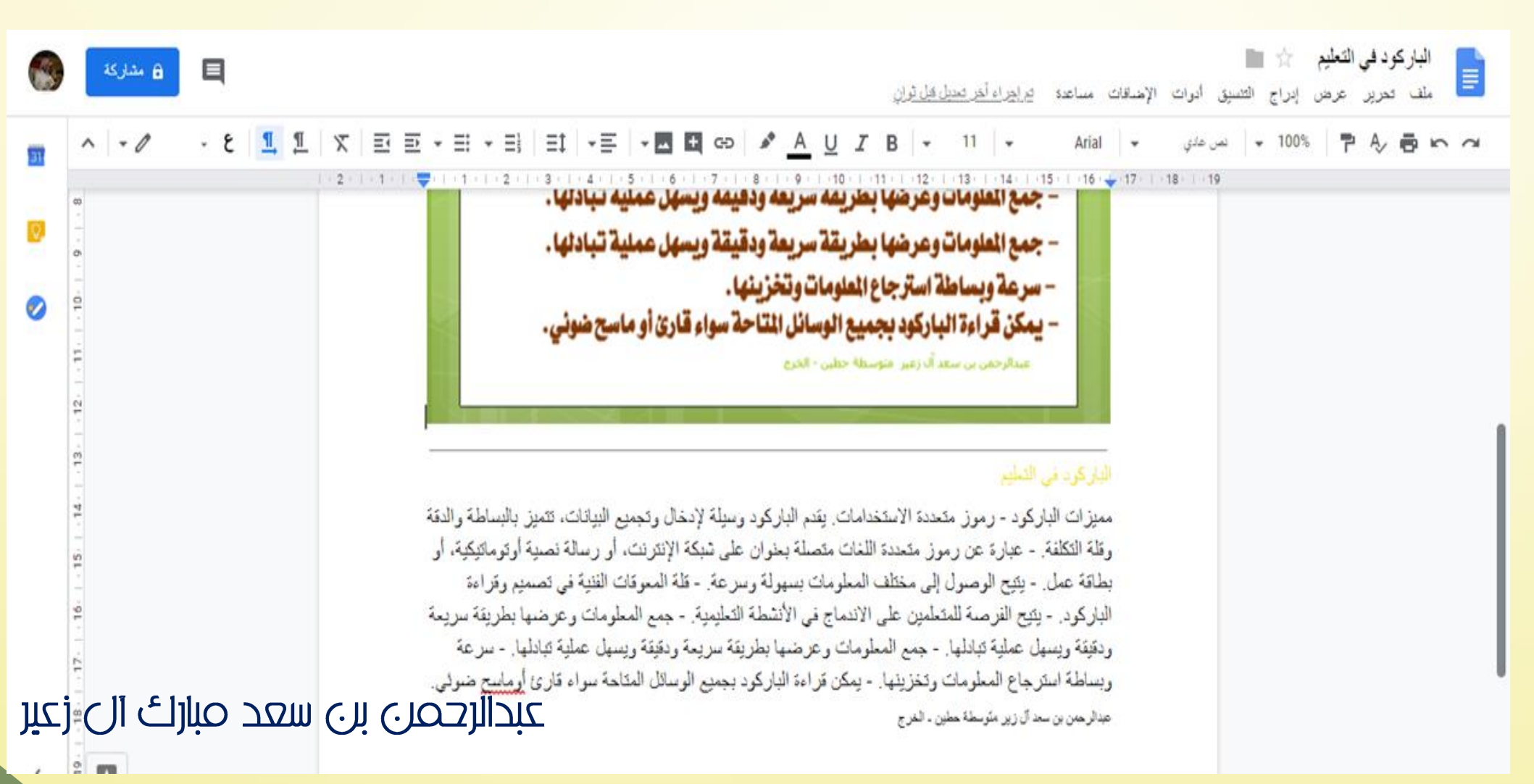

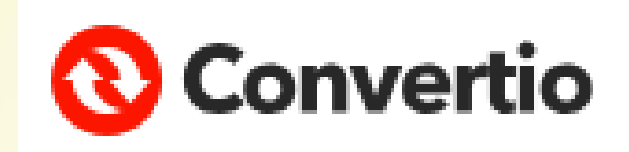

# **لتحويل ملف** pdf **للوورد بدقة عالية :**

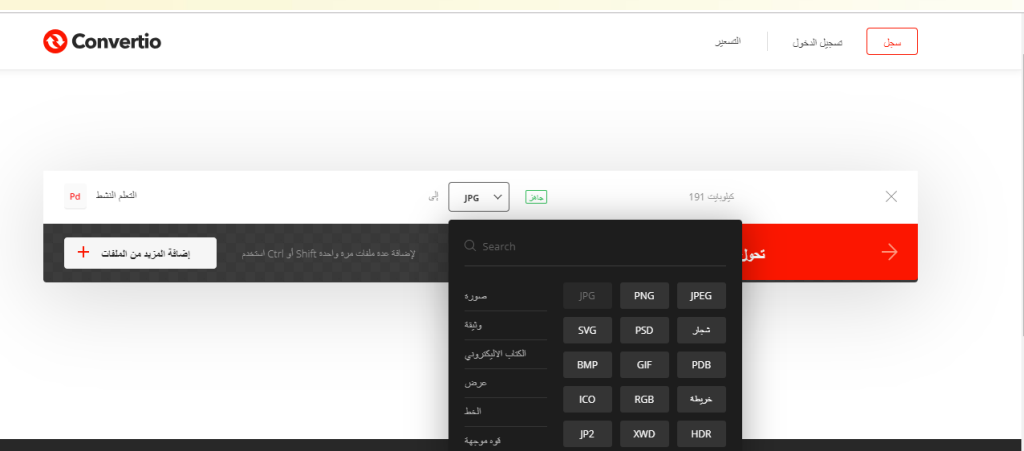

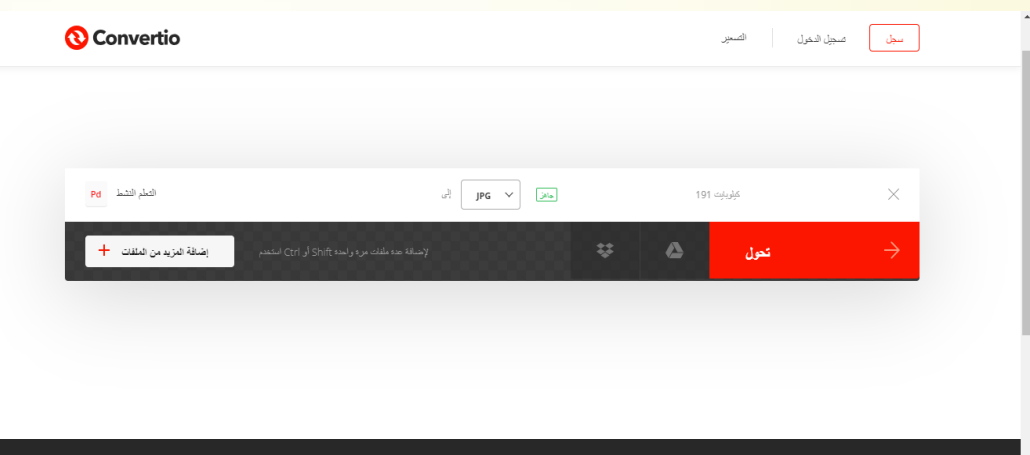

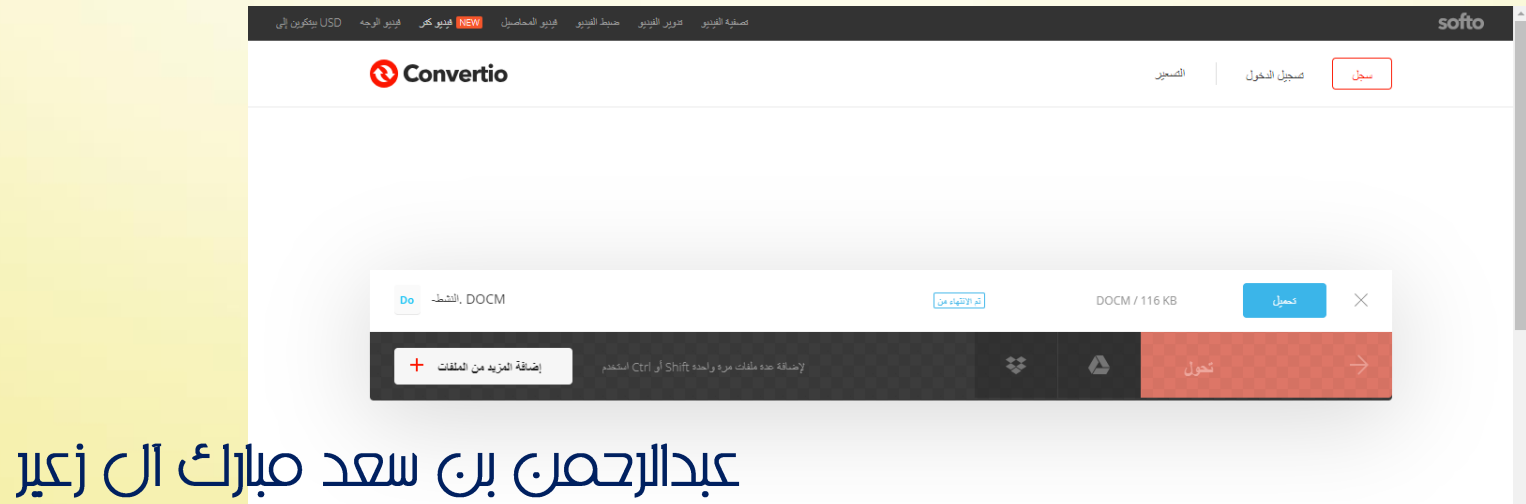

### **PDFill FREE PDF Tools**

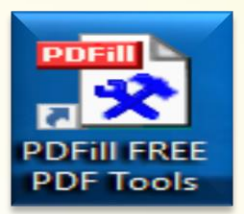

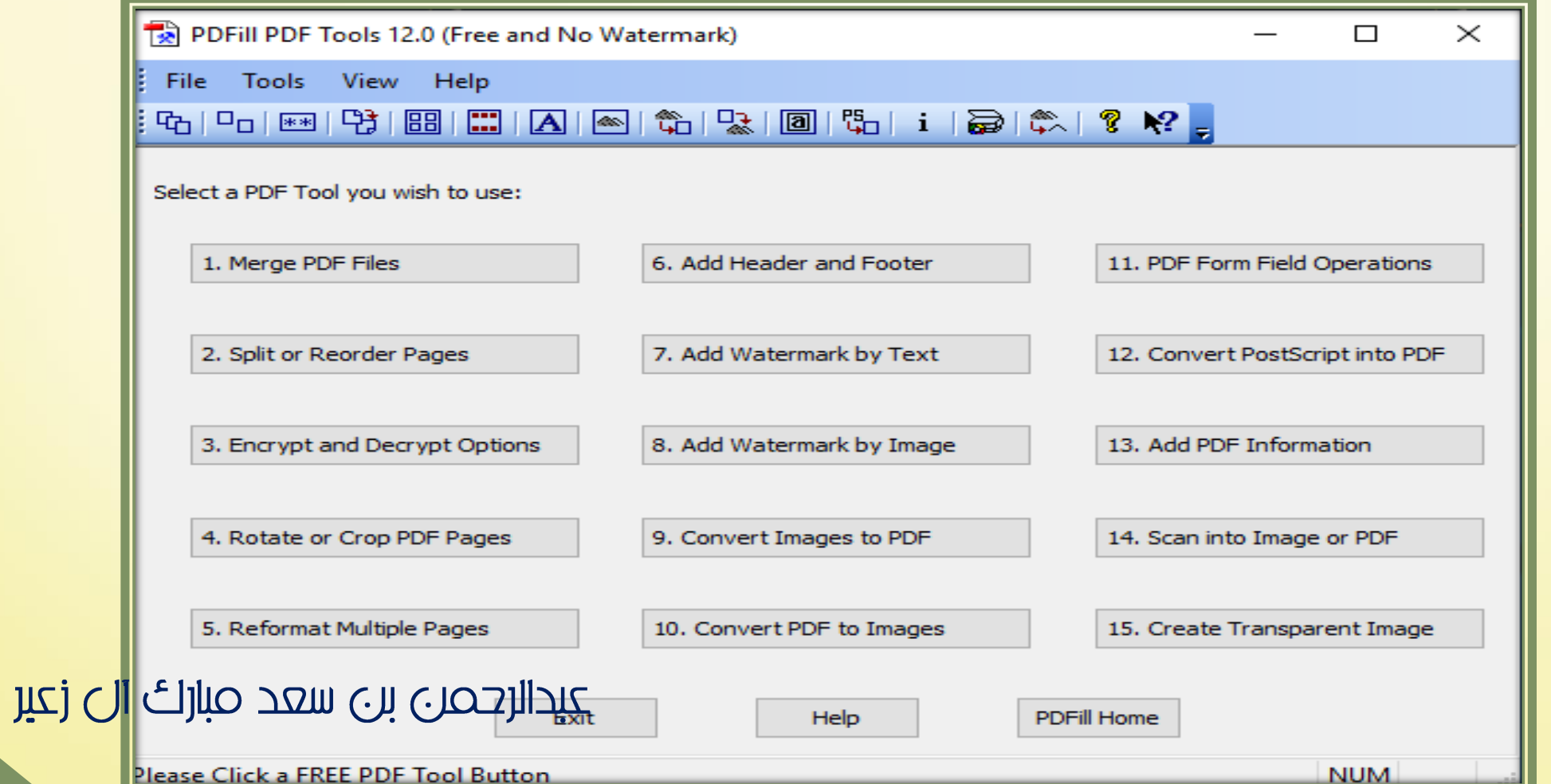

#### **اضغط على صورة البرنامج للتحميل .**

#### عبدالرحمن بن سعد صبارات ال زعير

لتحميل الربنامج اضغط على الصورة .

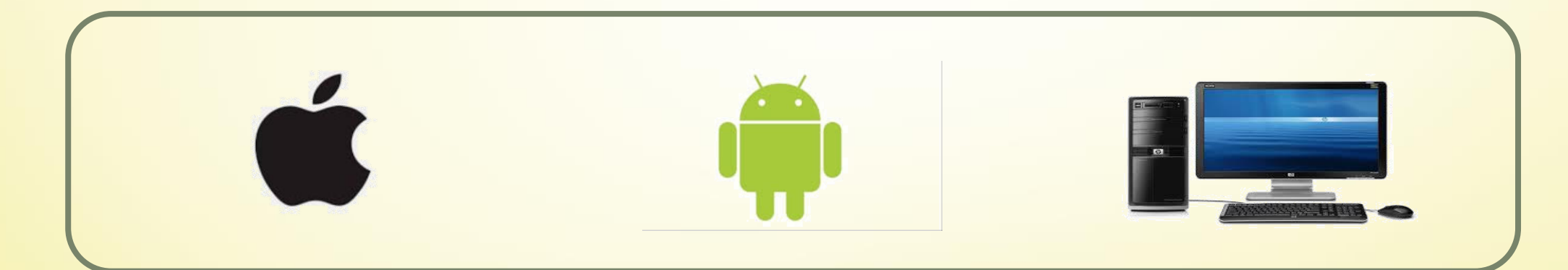

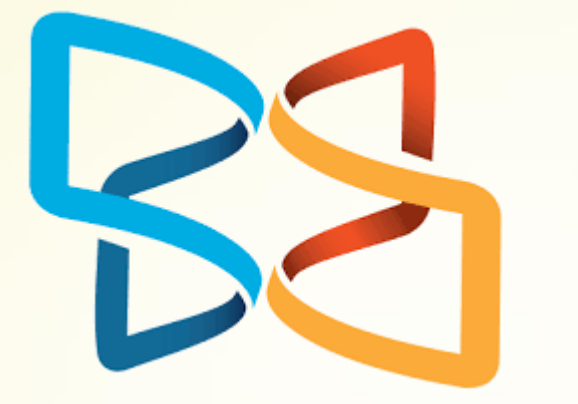

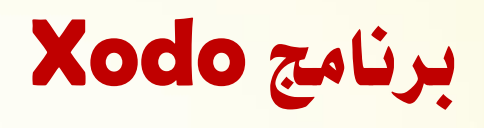

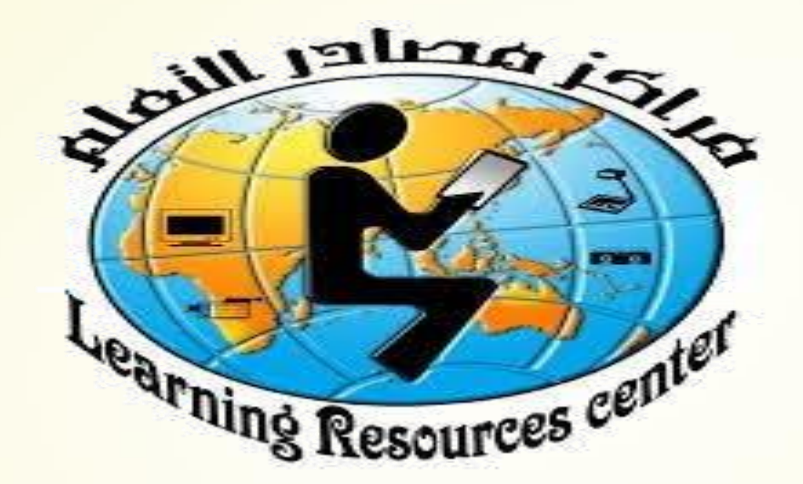

# مركز مصادر التعلم في متوسطة حطين بمحافظة الخرج